# DOP-C01: AWS Certified DevOps Engineer Updated, Part 5 of 6: Setting up AWS

### page 1

Meet the expert: Syed Raza is an IT Enterprise Solutions, Senior Project Architect and Manager. He has over 20 years experience in DevOps, Agile, Lean SixSigma, ITIL, ITSM along with AWS, Azure, Google Cloud enterprise solutions including Python, Java, JavaScript, React JS, GCP, Kubernetes, Docker as well as Artificial intelligence.

#### **Prerequisites:** AWS Account

Knowledge of AWS services and ideally two or more years of experience provisioning, operating, and managing AWS environments. The 8 part series of Cloud Practitioner is valuable if not known to give an overview AWS:

AWS Certified Cloud Practitioner, Part 1 of 8: Get Started

AWS Certified Cloud Practitioner, Part 2 of 8: Firecracker and Cost Management

AWS Certified Cloud Practitioner, Part 3 of 8: Security and Compute

AWS Certified Cloud Practitioner, Part 4 of 8: Storage and Database

AWS Certified Cloud Practitioner, Part 5 of 8: Governance

AWS Certified Cloud Practitioner, Part 6 of 8: Cloud Networking

AWS Certified Cloud Practitioner, Part 7 of 8: Cloud Architecture

AWS Certified Cloud Practitioner, Part 8 of 8: Serverless

**Companion Content** 

AWS Data Analytics, Part 1 of 3: Get Started with QuickSight

AWS Data Analytics, Part 2 of 3: Importing Data

AWS Data Analytics, Part 3 of 3: Data Sources

AWS Environment and Jenkins, Part 1 of 3: Groups and Proxy

AWS Environment and Jenkins, Part 2 of 3: Security and DevOps

AWS Environment and Jenkins, Part 3 of 3: Testing and Deployment

**Runtime: 01:25:18** 

Course description: Kick your AWS career into high gear with AWS Certified DevOps Engineer training. This course covers Installing Altassian JIRA, as well as php app with codestar and the Eclipse IDE.

#### Course outline:

# Install Altassian JIRA

- Introduction
- Install 3rd party Altassian JIRA
- Install 3rd party JIRA Createlssue
- New app Cloudformation WPBlog
- Summary

## **New PHP App with Codestar**

- Introduction
- new php app codestar
- new php project cloud formation
- Summary

#### New PHP App with Eclipse IDE

- Introduction
- · new php switch toeclipse ide
- CI CD Difference
- Summary

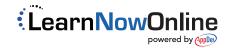